## **Chapter 1 - Getting Started with ROS**

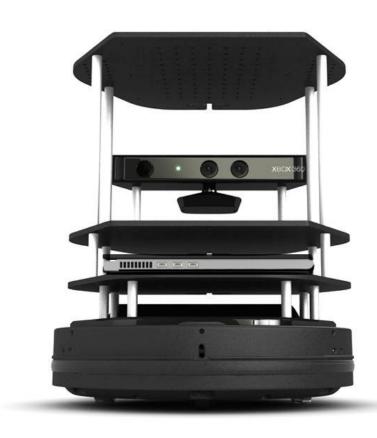

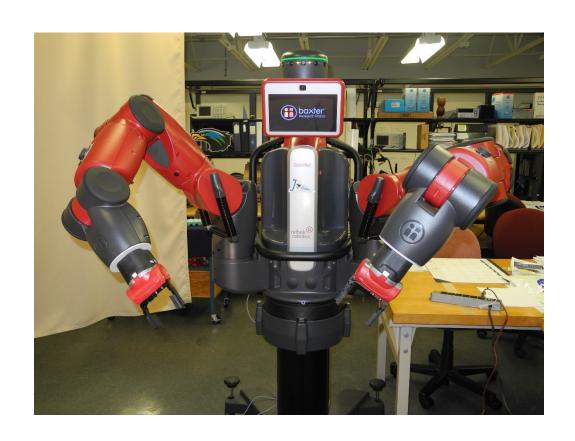

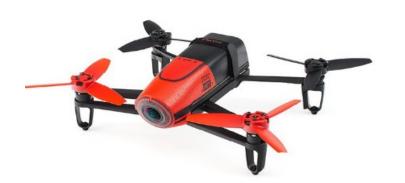

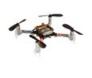

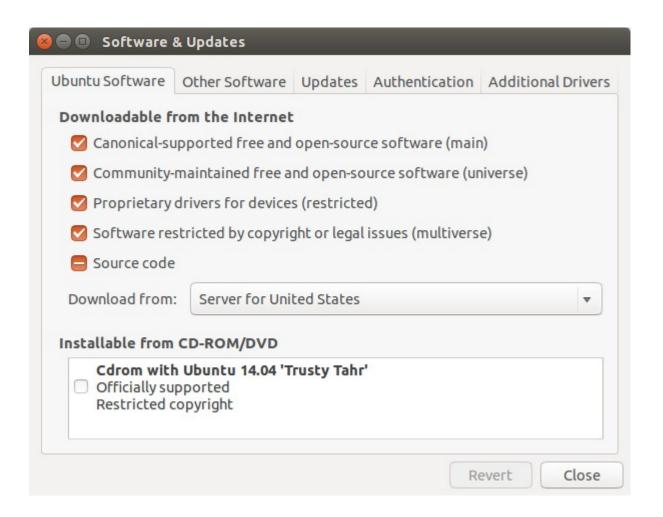

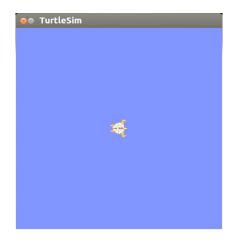

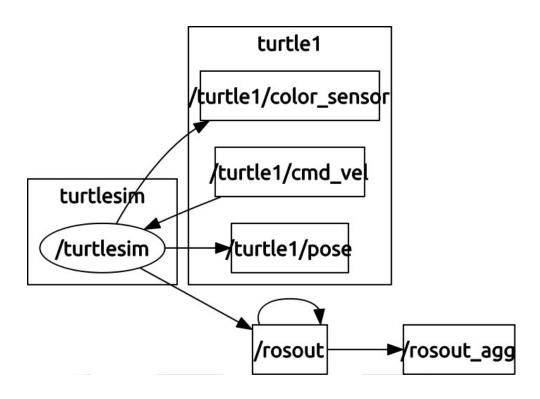

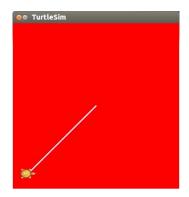

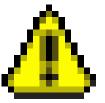

## **Chapter 2 - Creating Your First Two-Wheeled ROS Robot (in Simulation)**

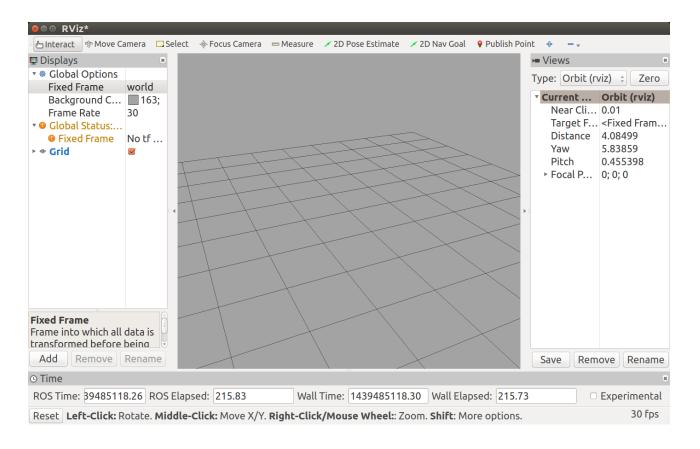

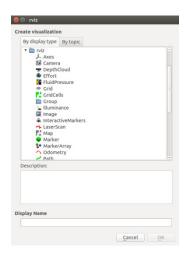

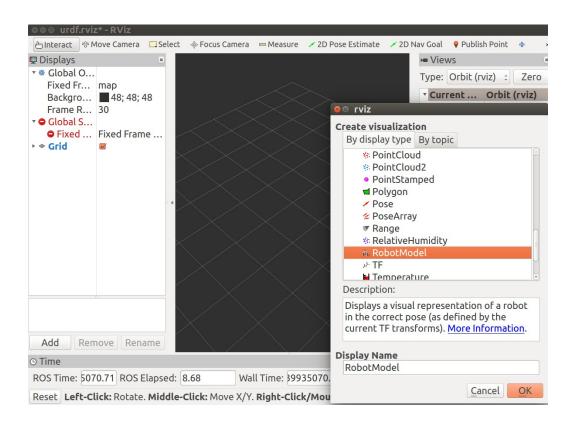

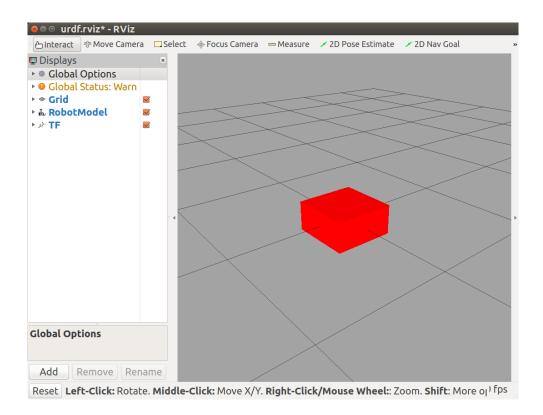

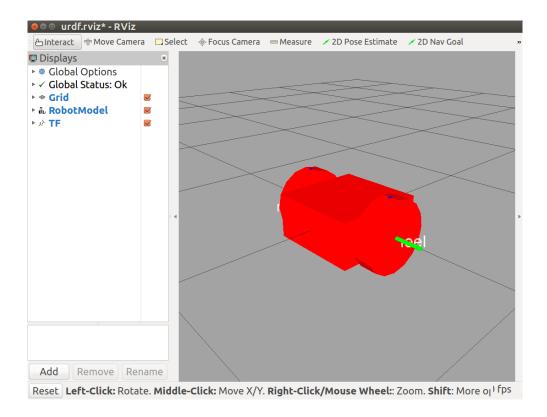

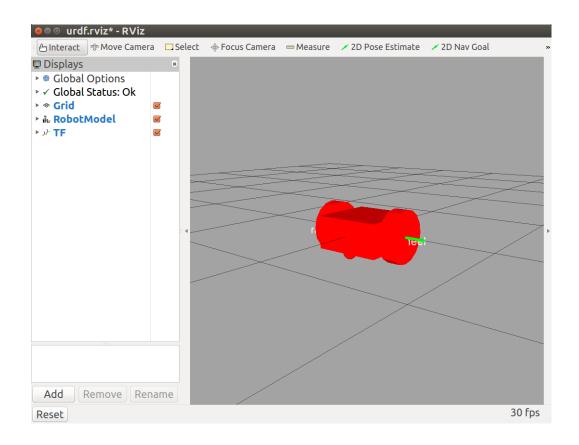

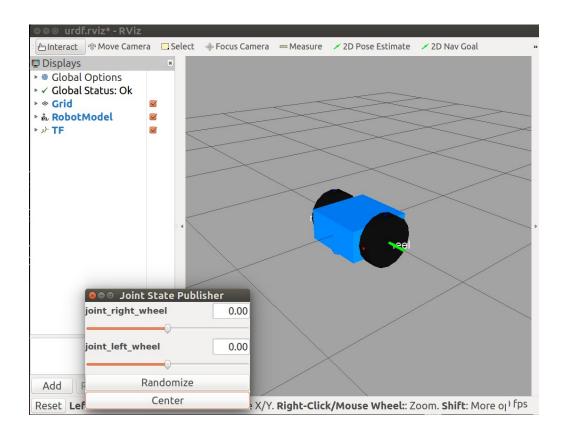

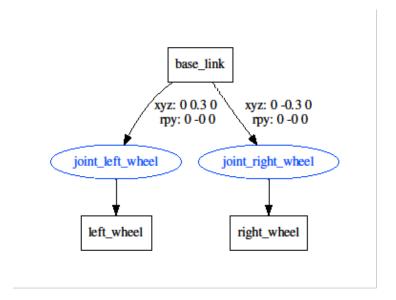

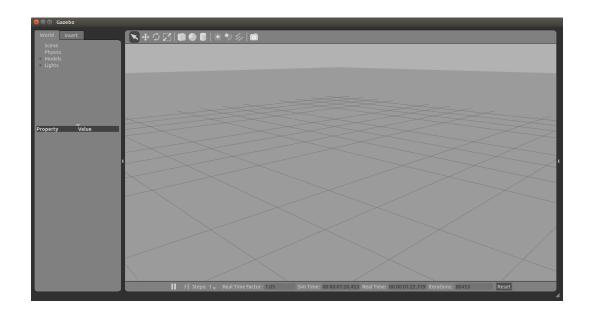

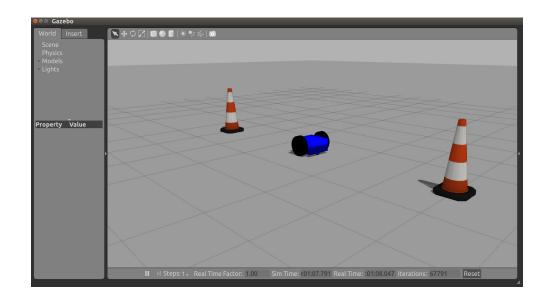

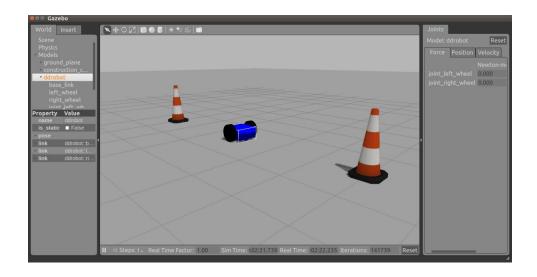

## **Chapter 3 - Driving Around with TurtleBot**

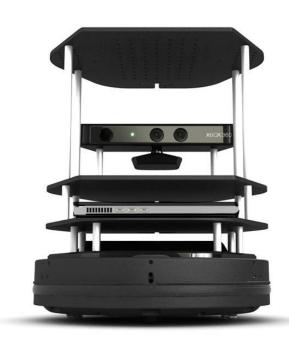

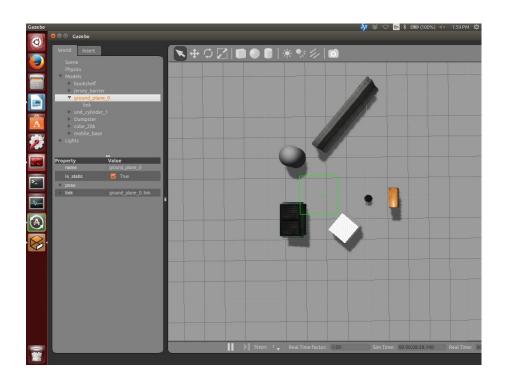

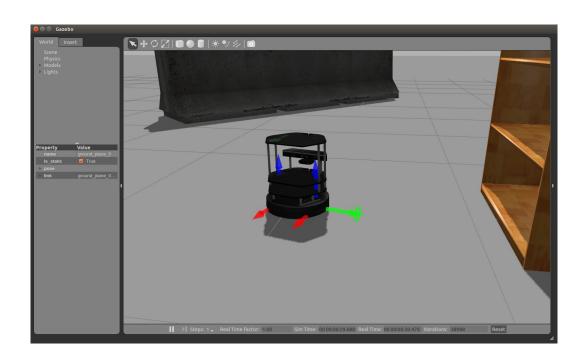

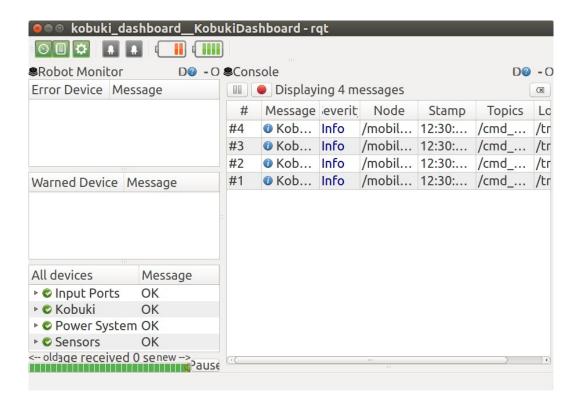

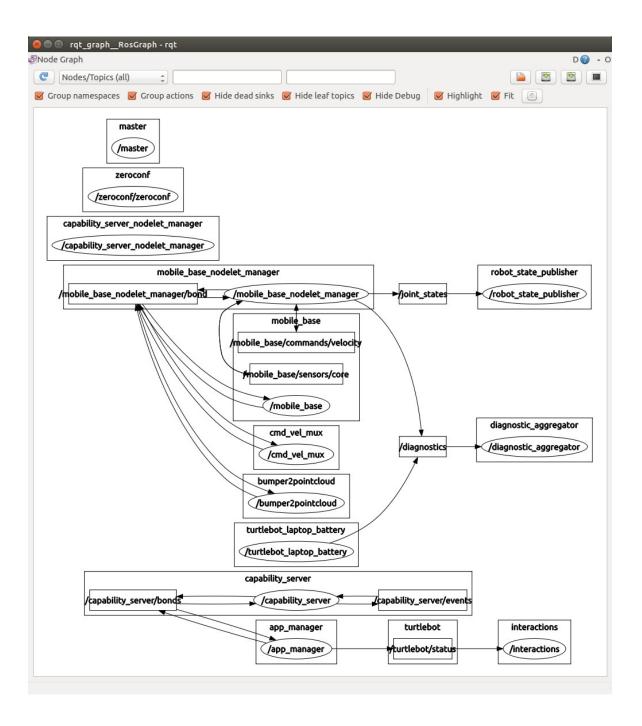

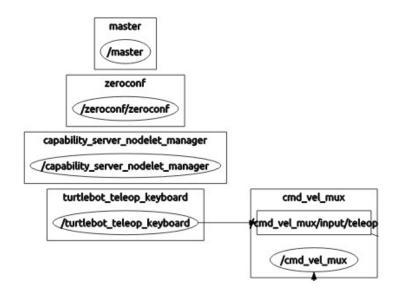

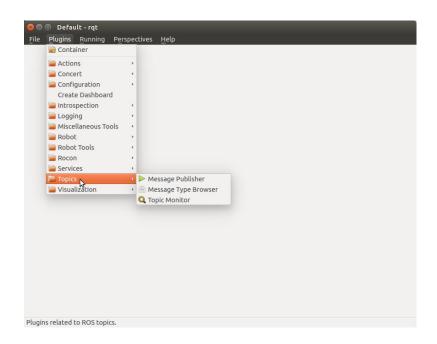

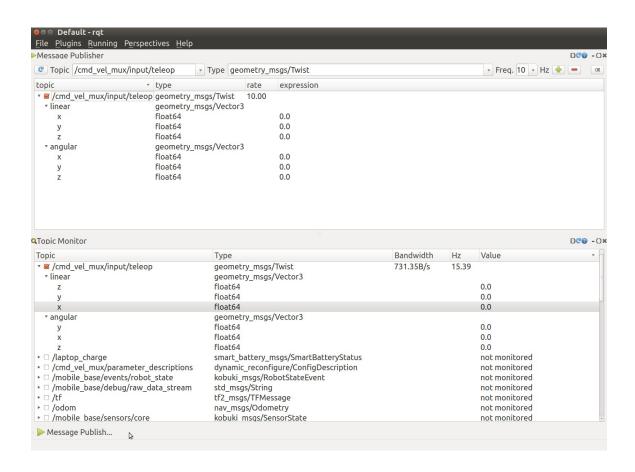

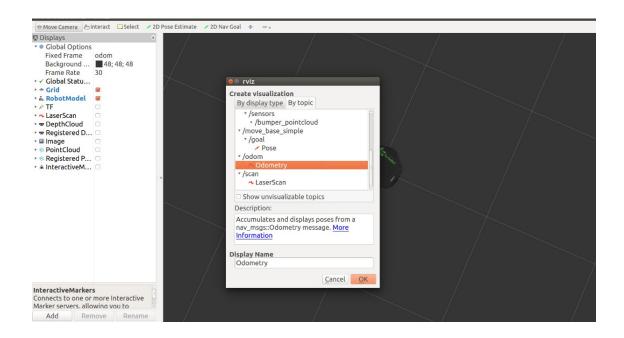

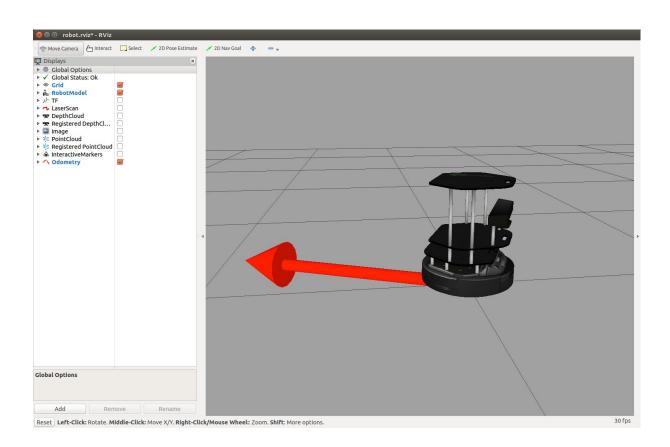

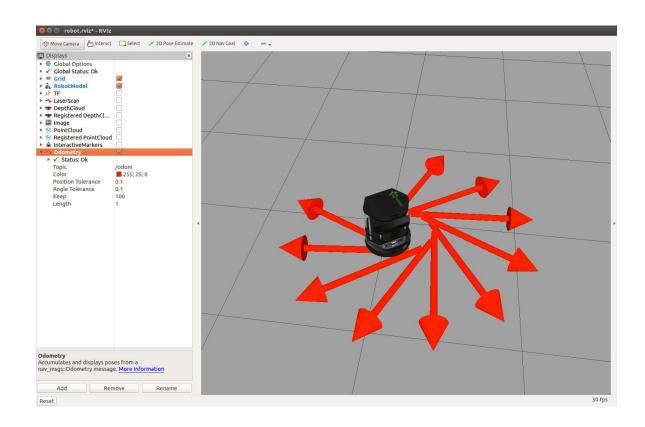

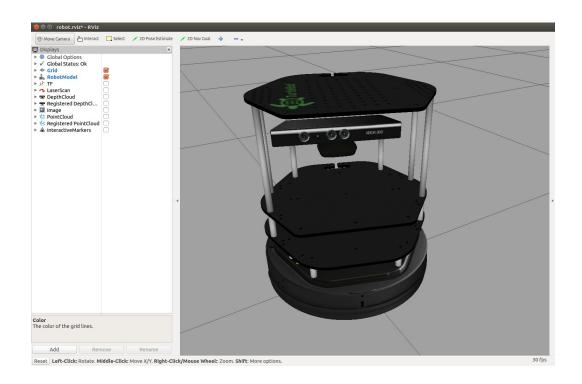

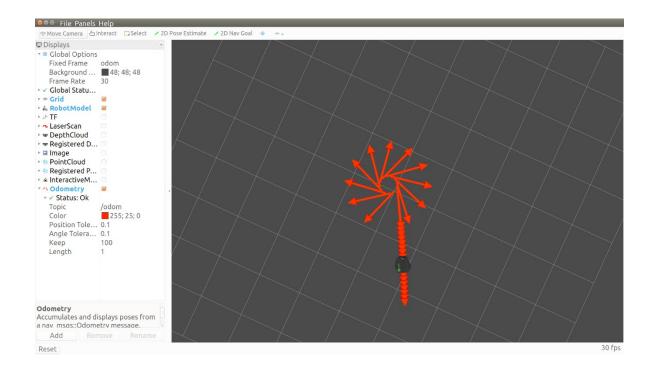

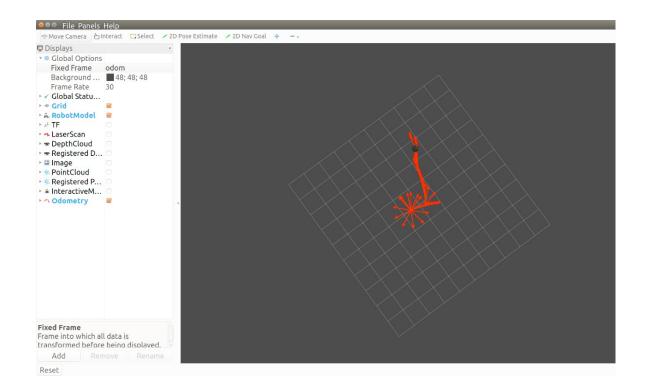

## **Chapter 4 - Navigating the World with TurtleBot**

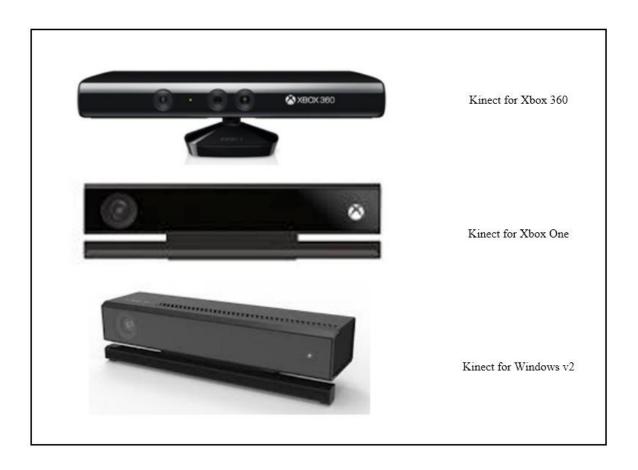

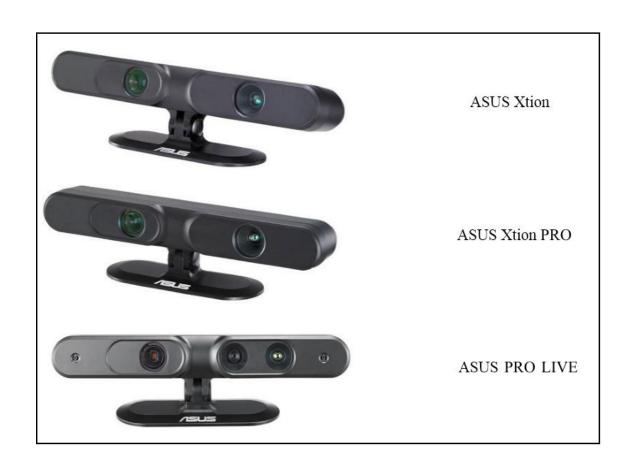

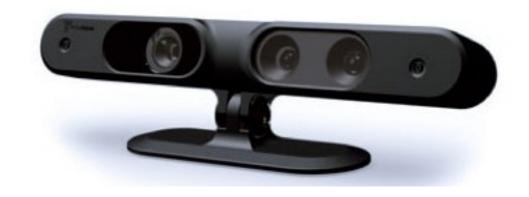

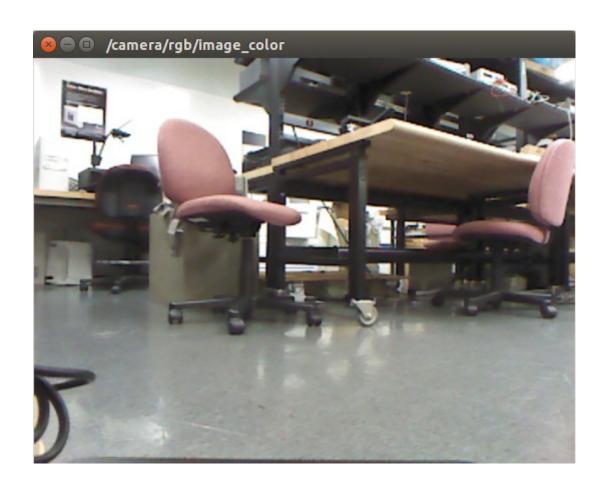

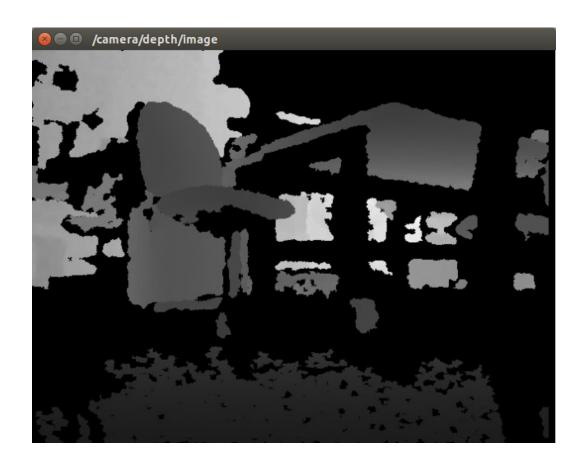

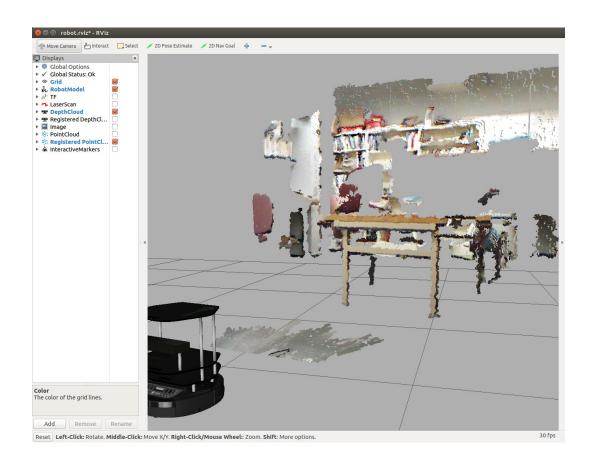

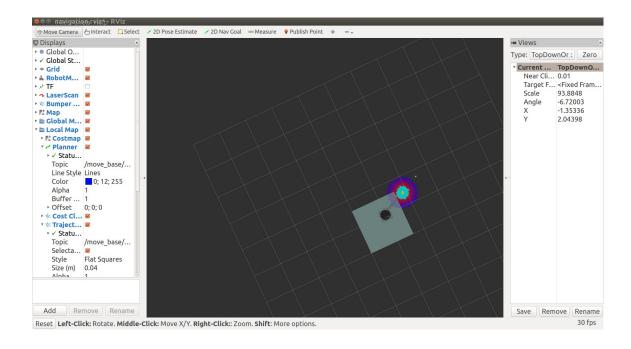

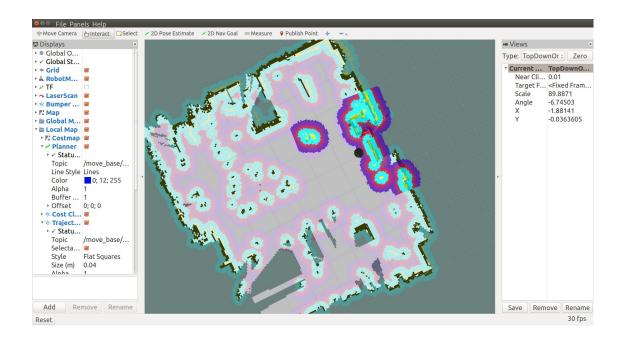

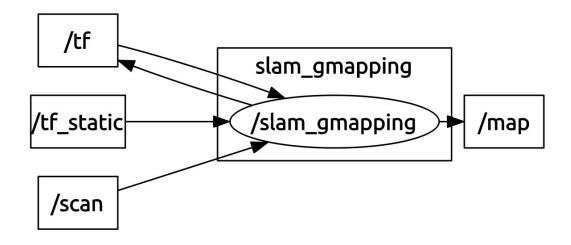

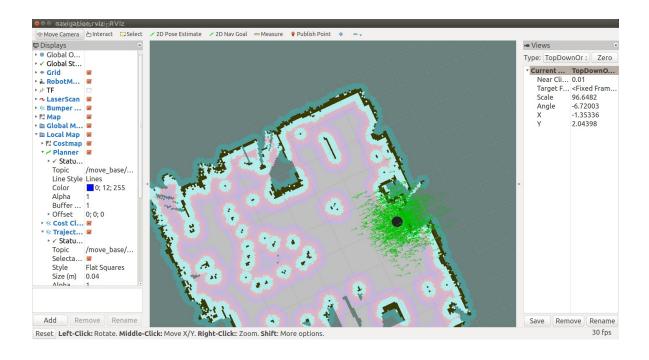

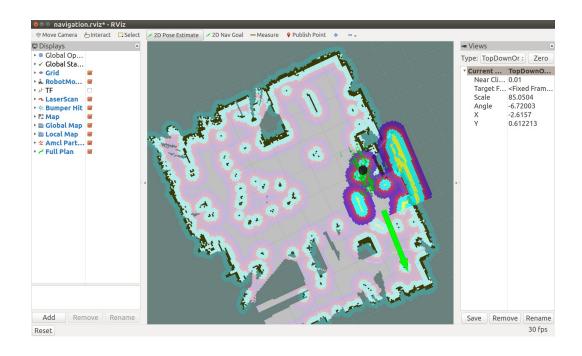

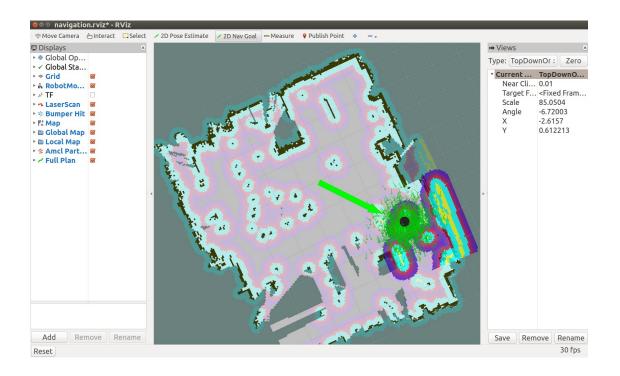

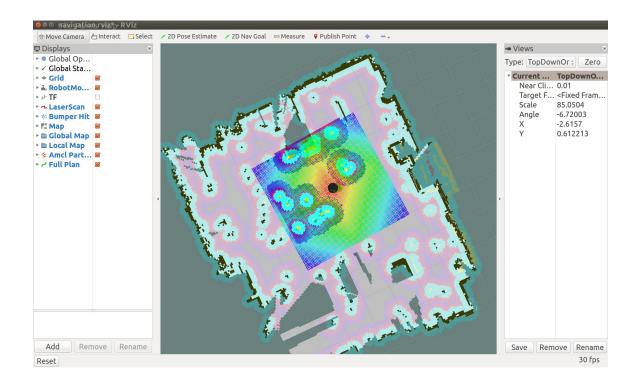

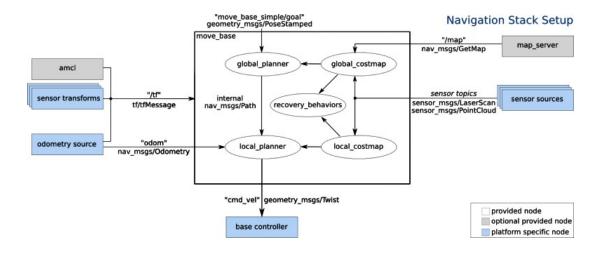

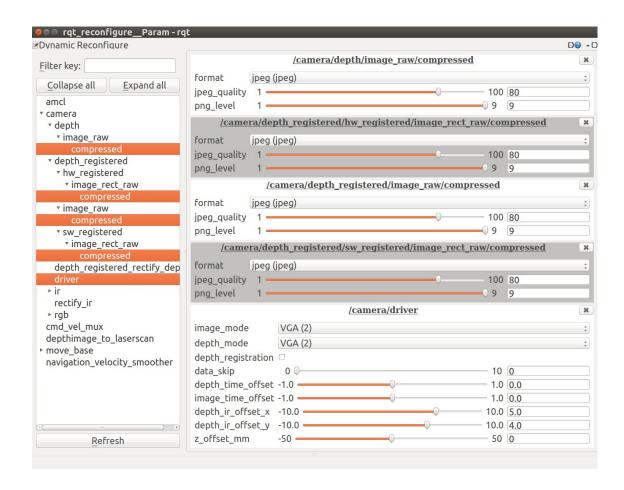

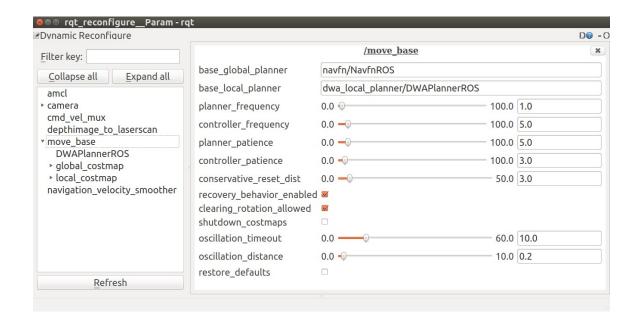

**Chapter 5 - Creating Your First Robot Arm (in Simulation)** 

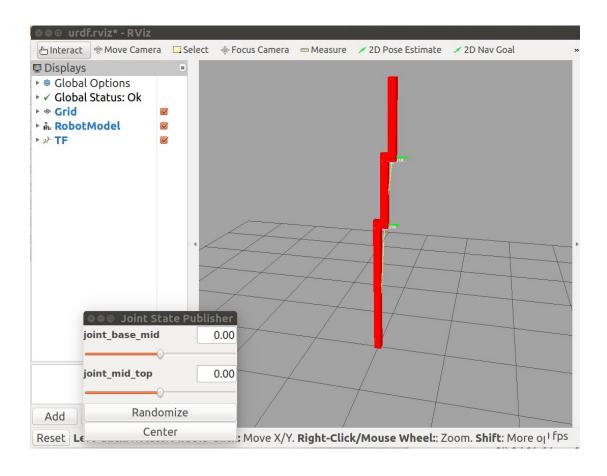

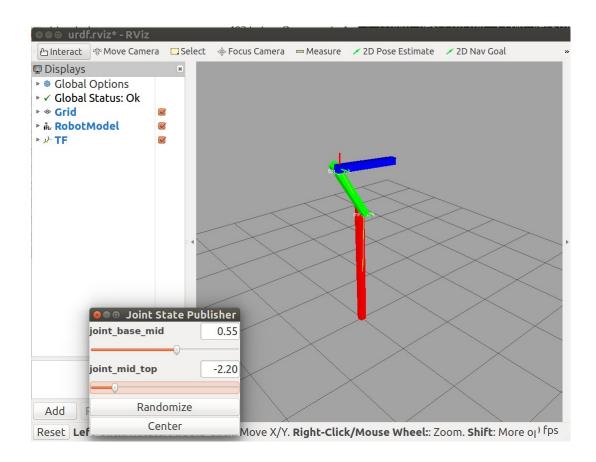

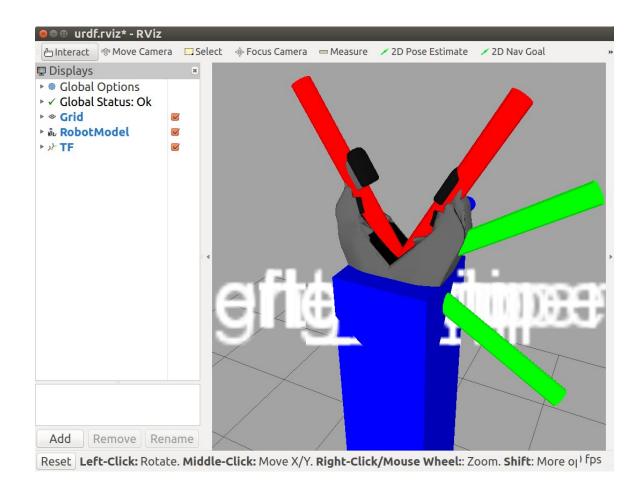

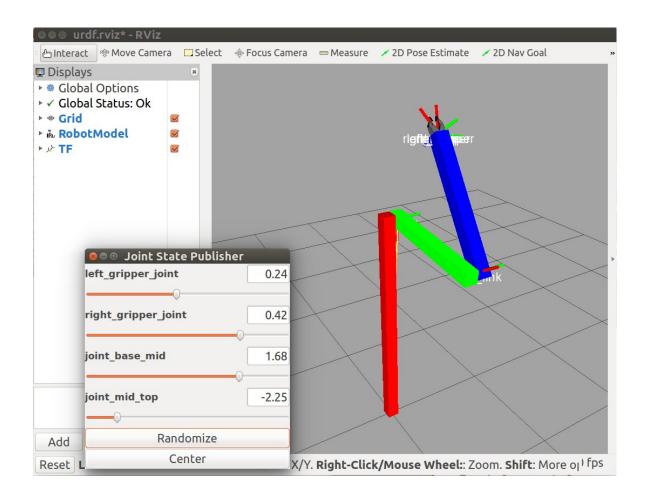

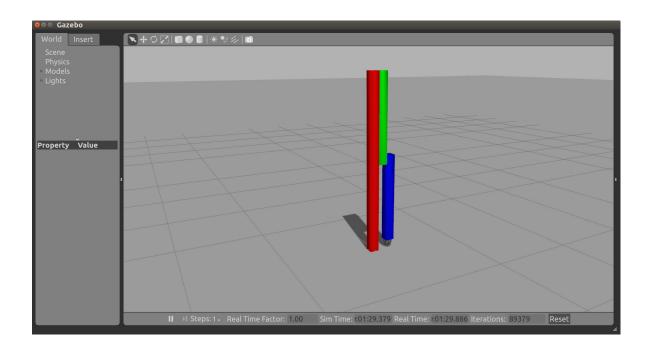

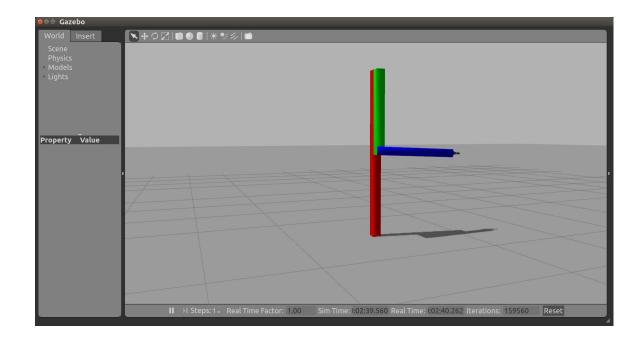

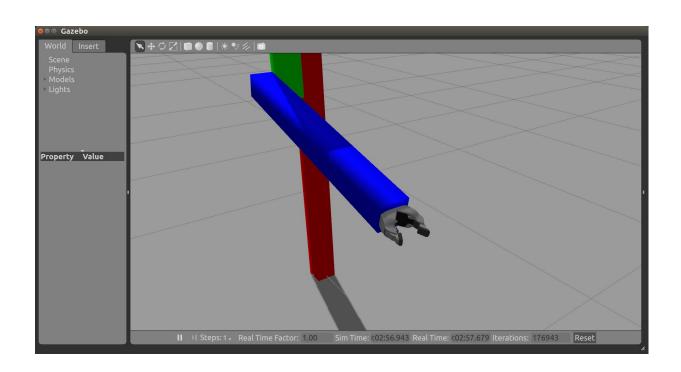

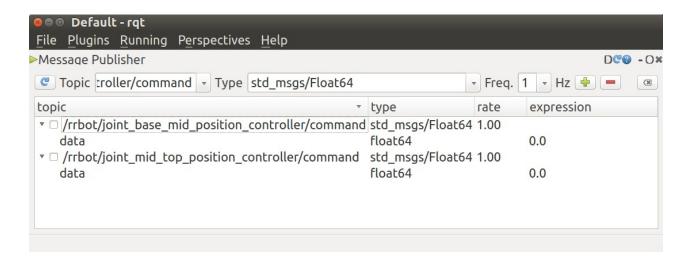

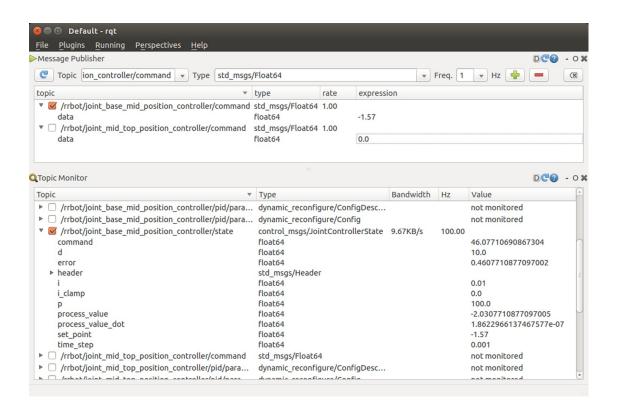

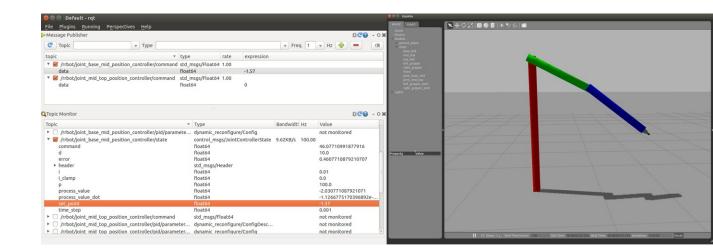

## **Chapter 6 - Wobbling Robot Arms Using Joint Control**

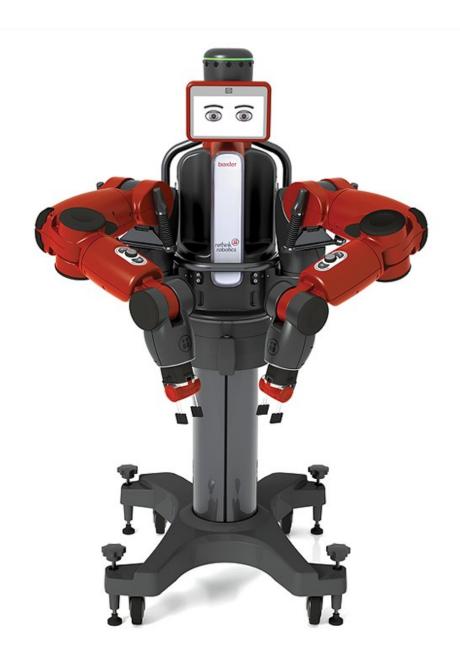

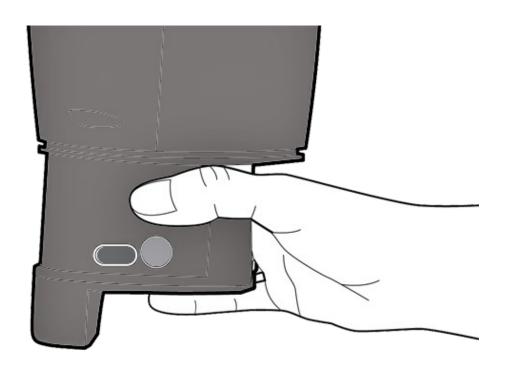

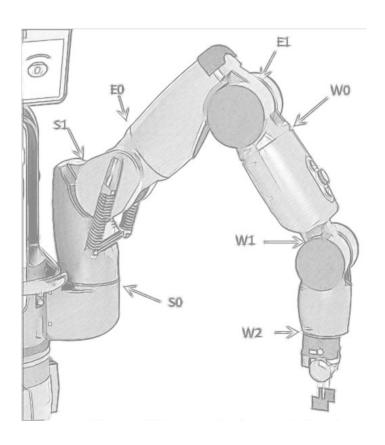

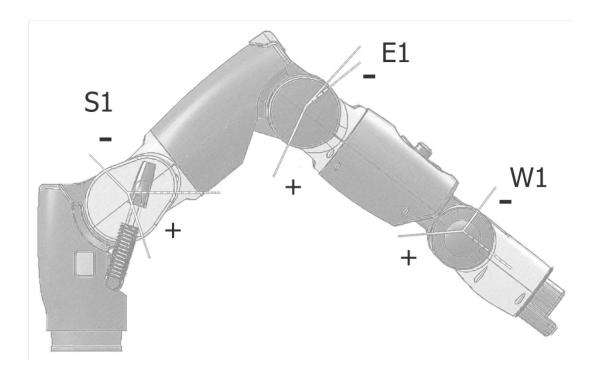

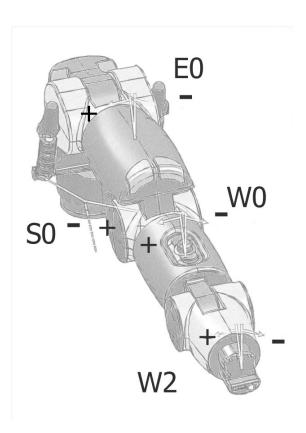

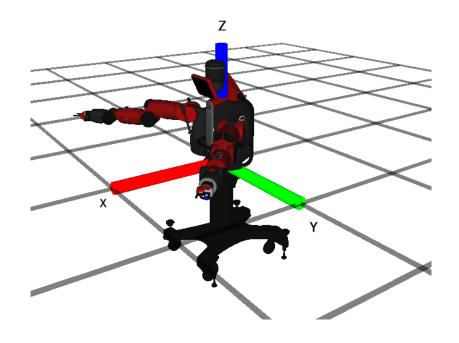

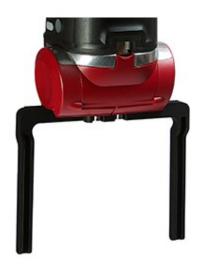

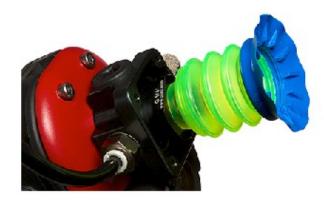

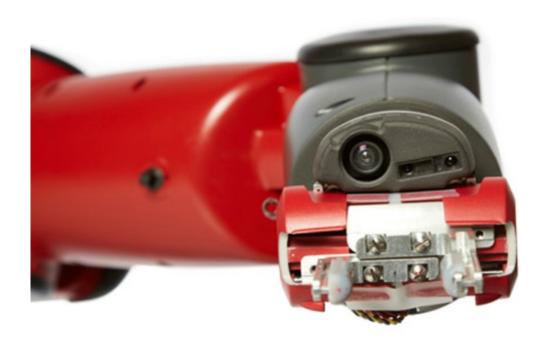

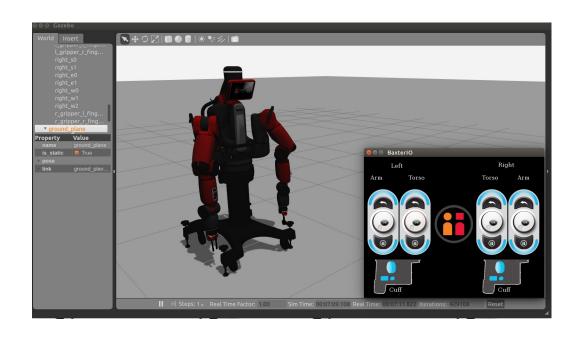

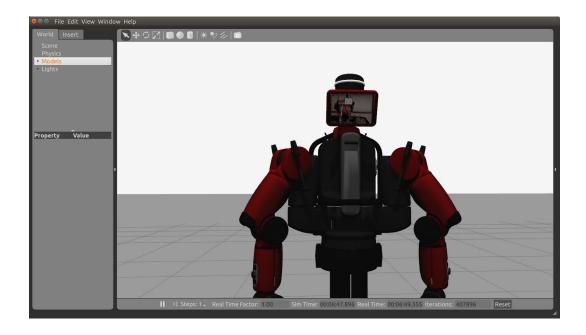

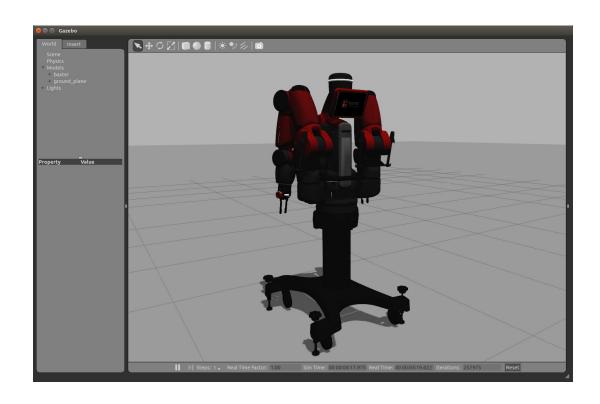

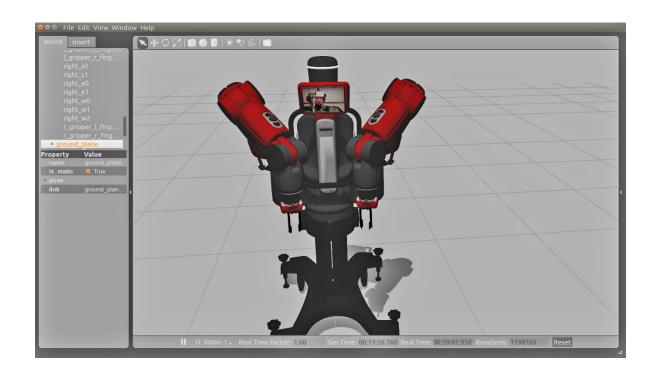

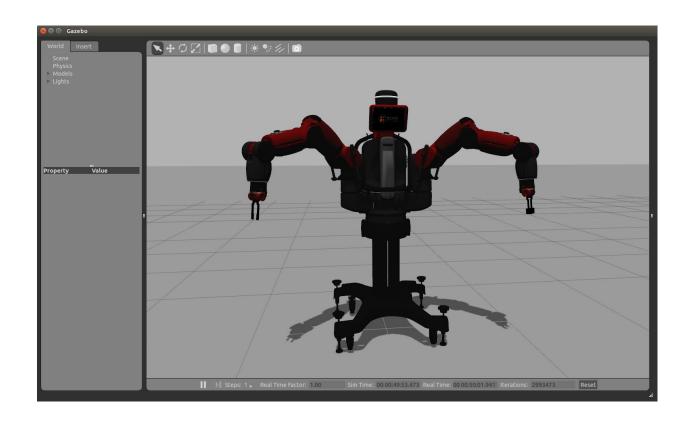

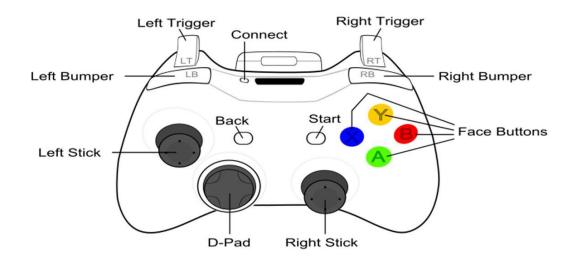

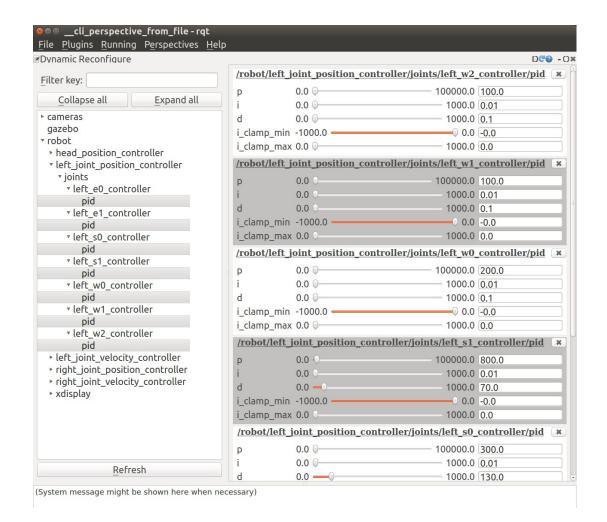

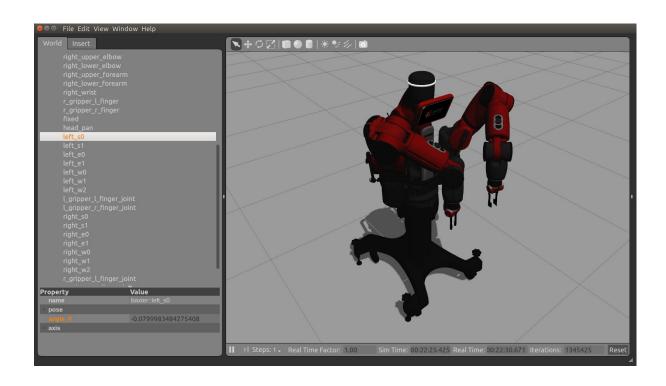

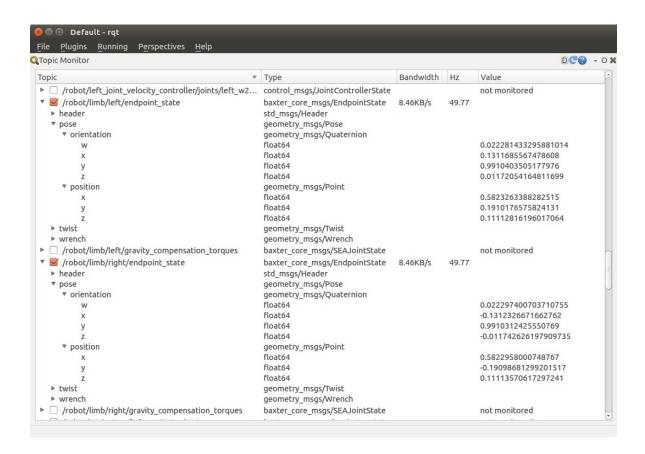

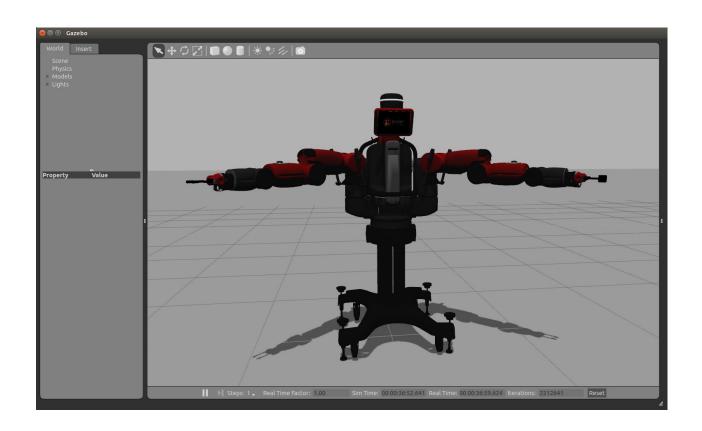

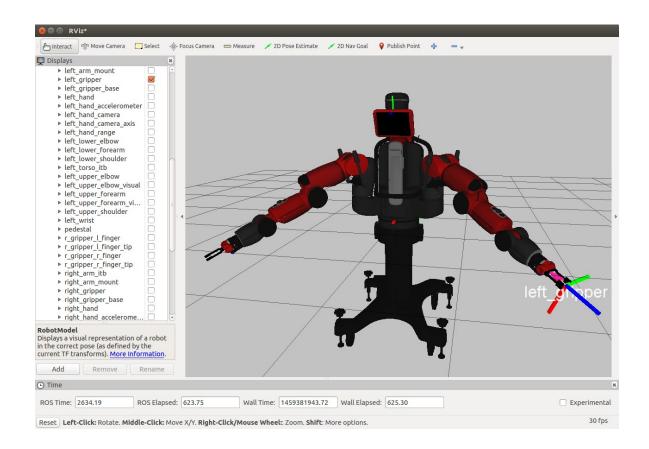

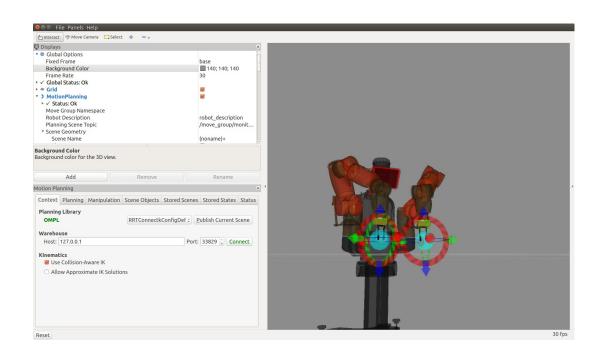

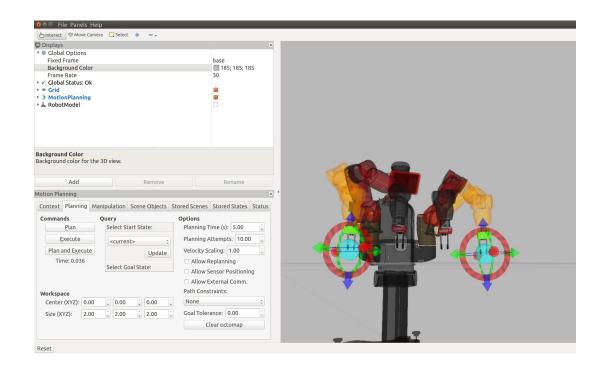

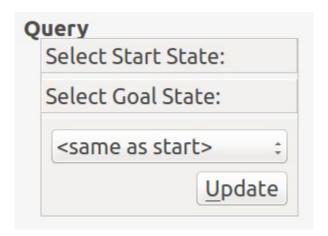

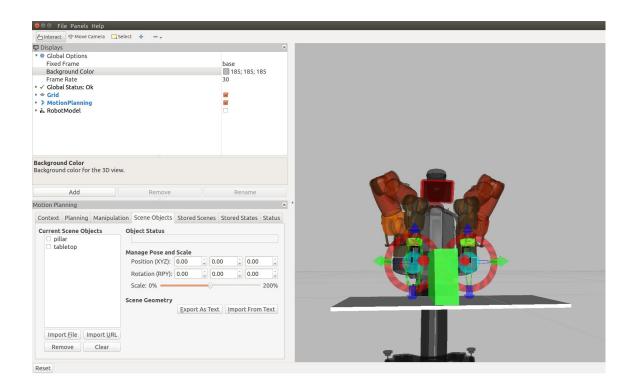

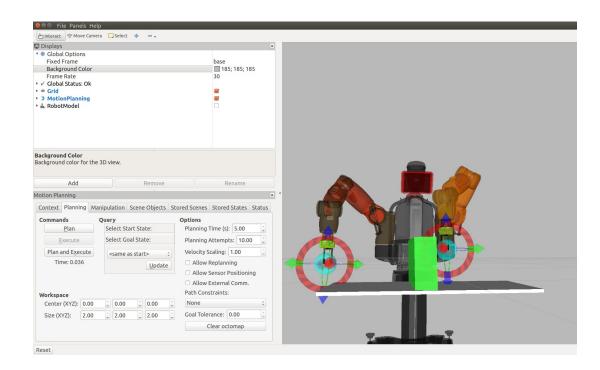

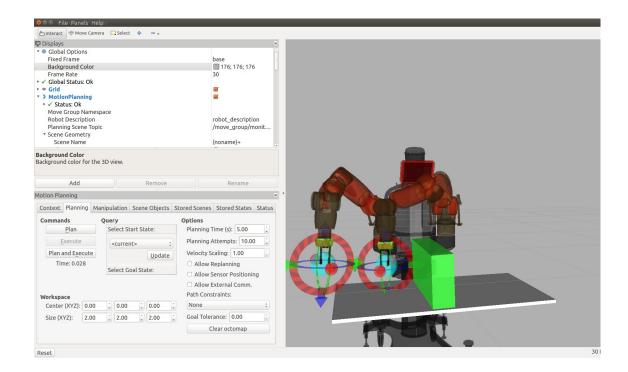

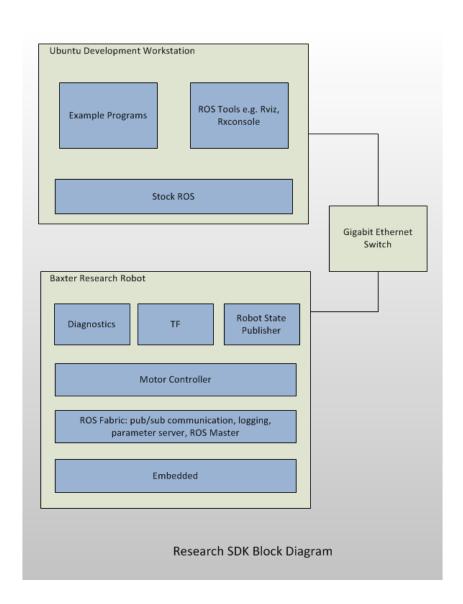

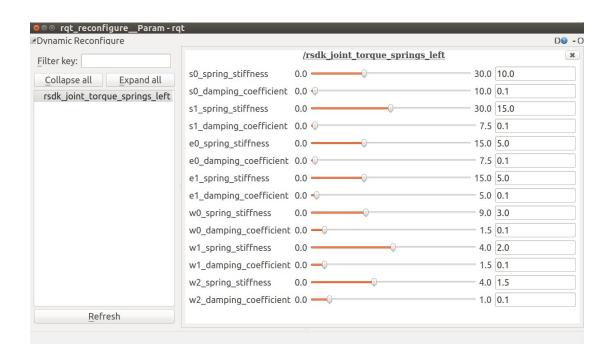

## **Chapter 7 - Making a Robot Fly**

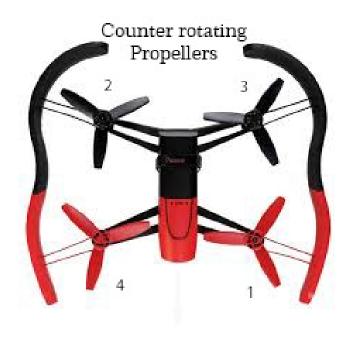

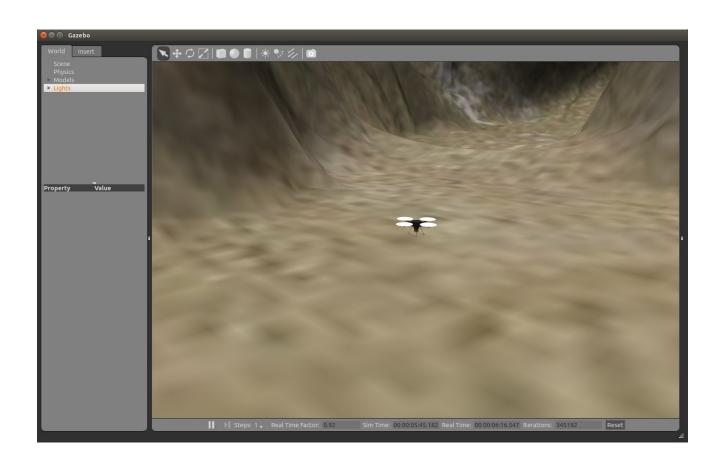

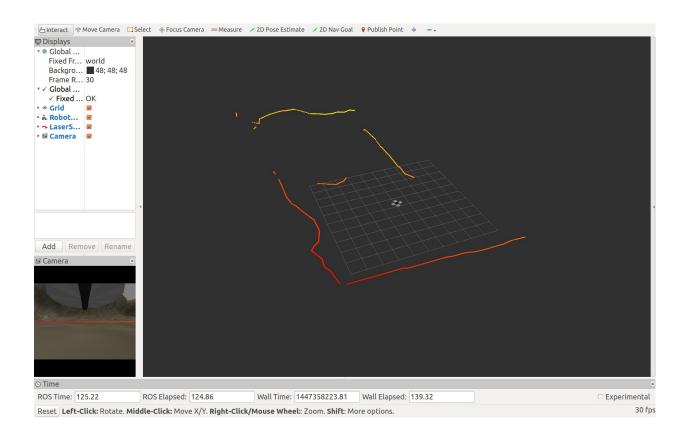

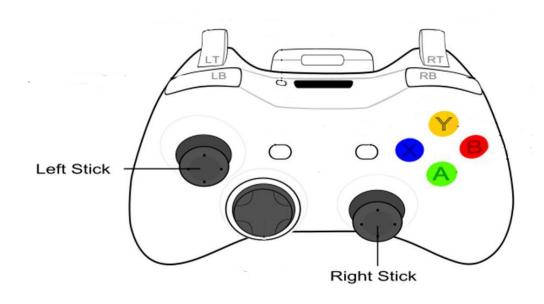

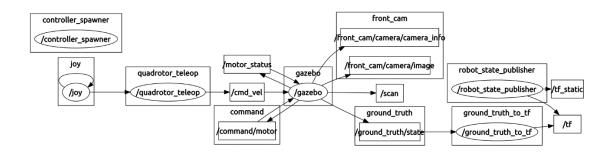

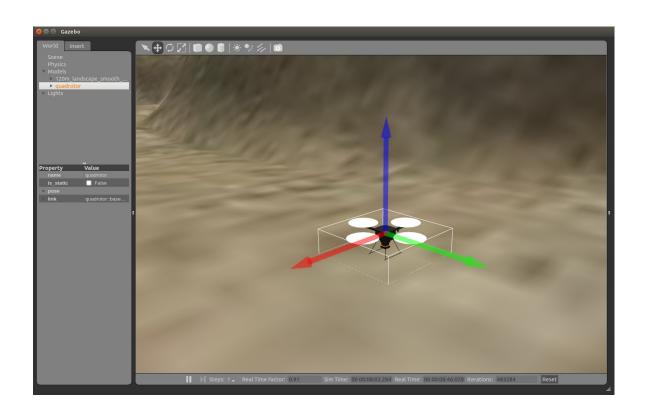

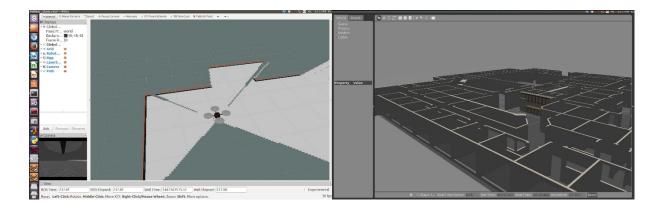

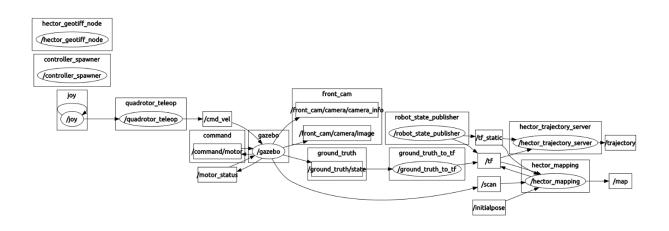

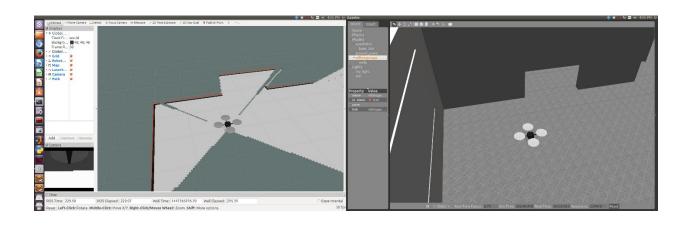

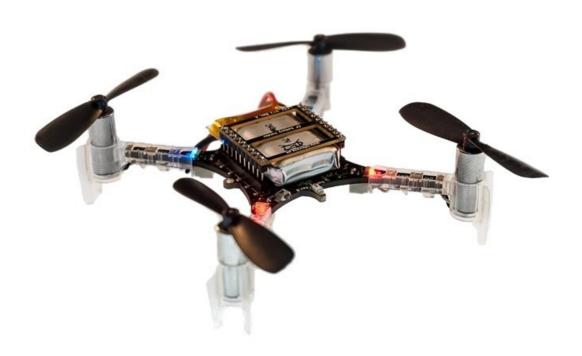

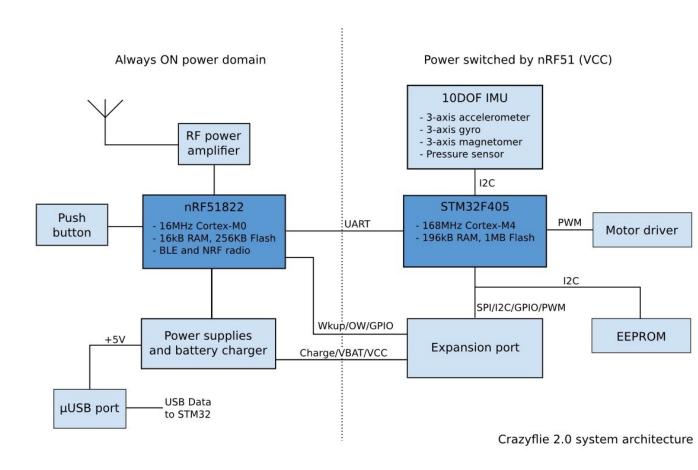

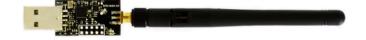

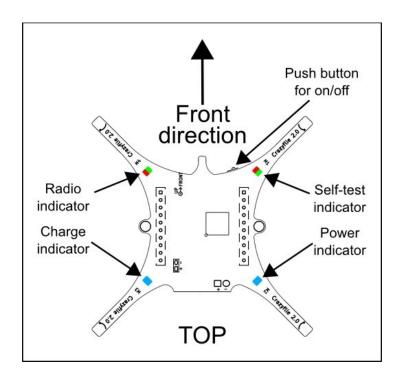

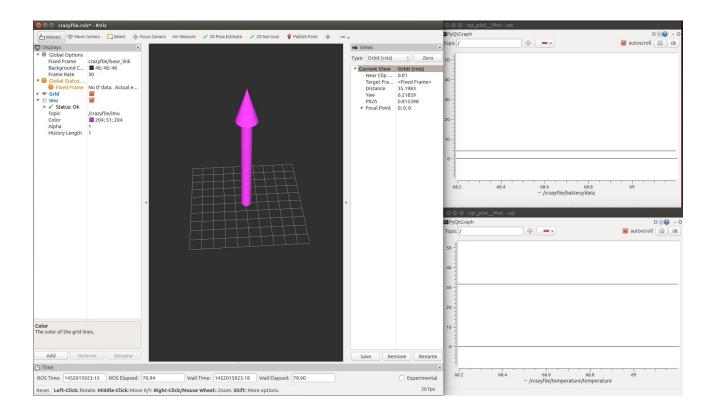

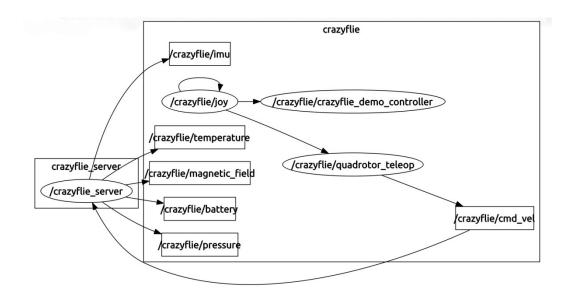

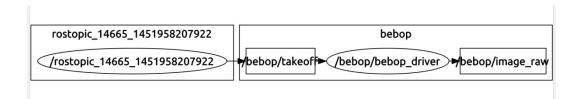

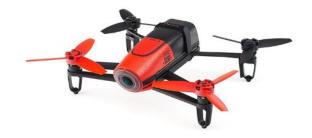

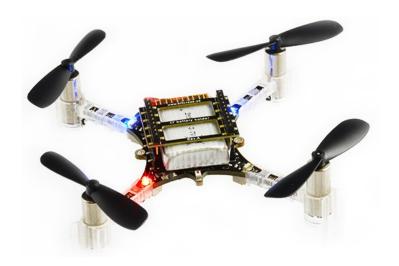

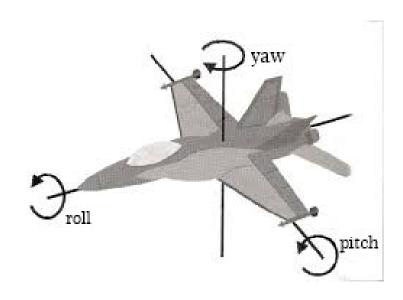

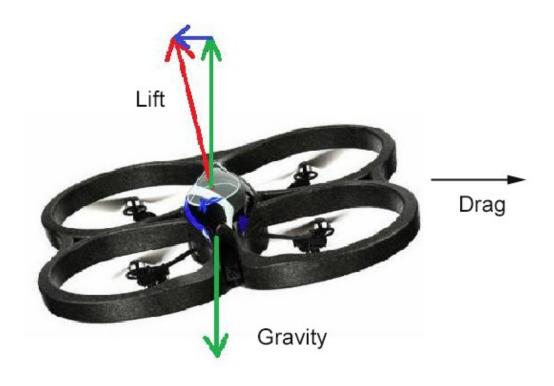

## **Chapter 8 - Controlling Your Robots with External Devices**

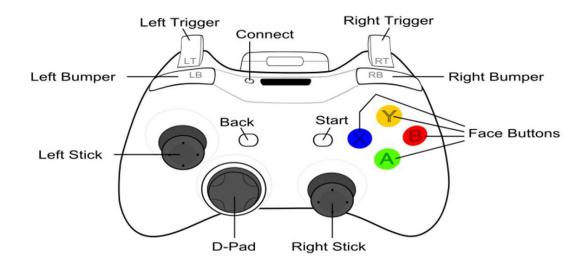

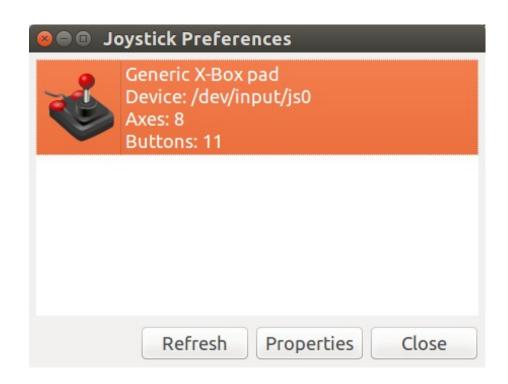

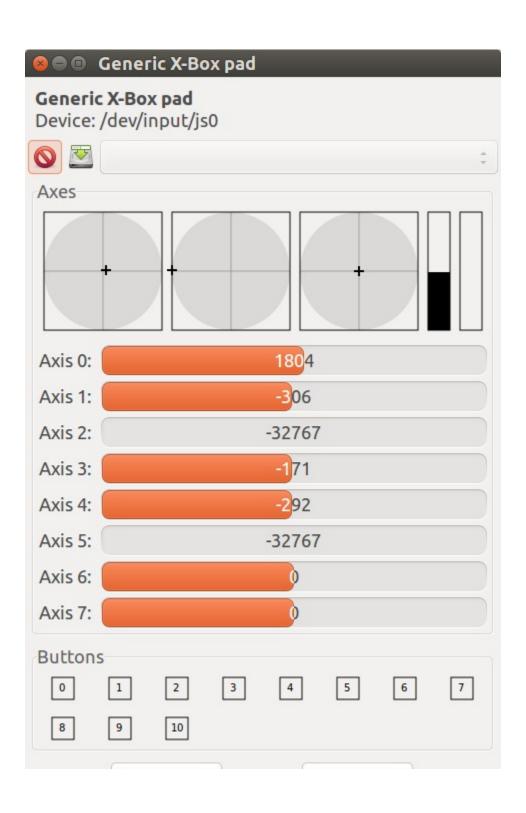

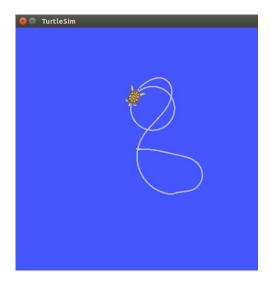

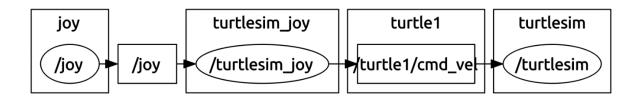

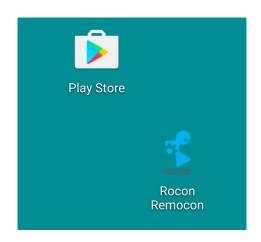

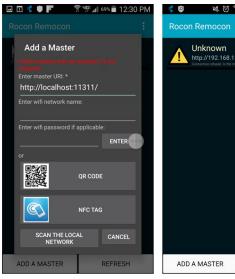

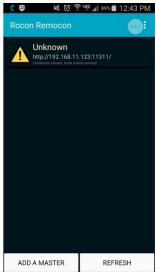

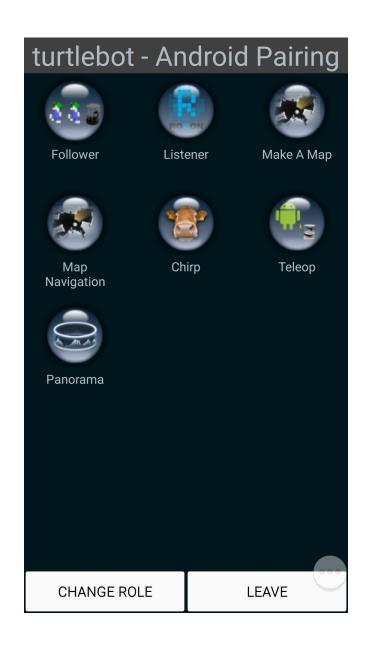

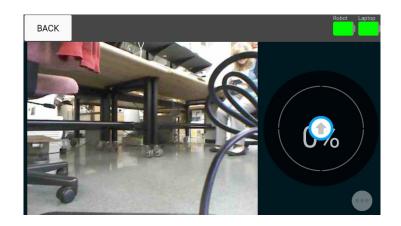

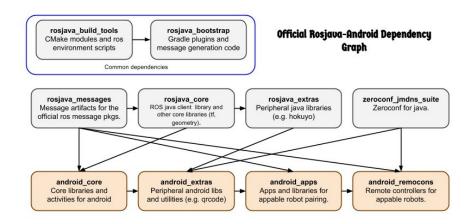

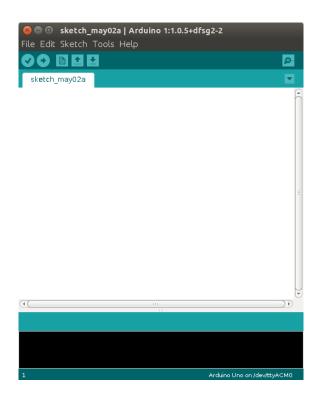

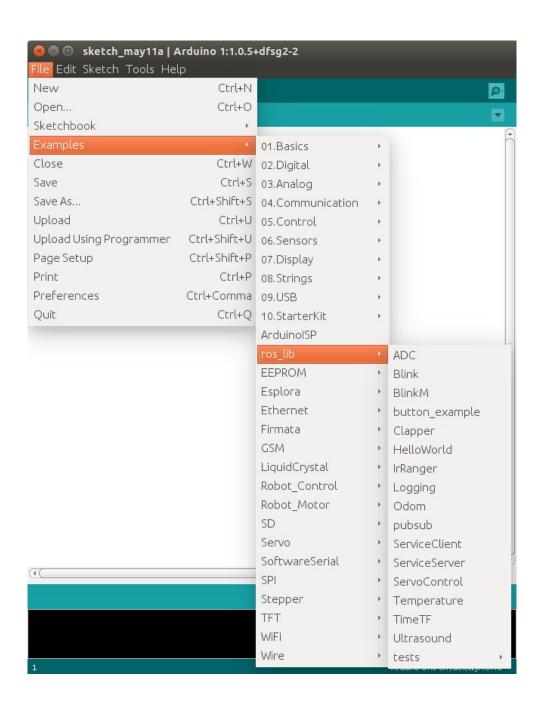

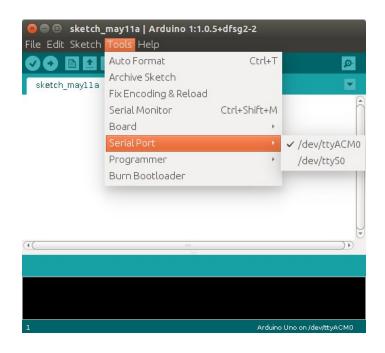

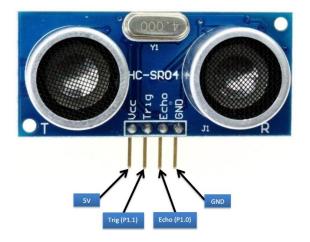

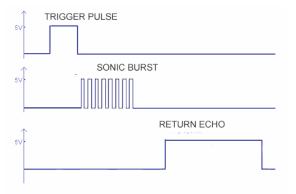

```
# ultrasound_sr04 | Arduino 1:1.0.5+dfsg2-2
File Edit Sketch Tools Help

| ultrasound_sr04 |
| ultrasound_sr04 |
| * rosserial Ultrasound Example for HC-SR04 |
| */
#include <ros.h>
#include <ros.h>
#include <ros.time.h>
#include <sensor_msgs/Range.h>

const int echoPin = 5; //Echo pin
const int trigPin = 6; //Trigger pin

const int manRange = 400.9; //Maximum range in centimeters
const int minRange = 0.0; //Minimum range

unsigned long range_timer; //Used to measure 50 ms interval

| // instantiate node handle and publisher for
| /a sensor_msgs/Range message (topic name is /ultrasound)
ross: NodeHandle nh;
sensor_msgs: Range range_msg;
ross: Publisher pub_range ( "ultrasound", &range_msg);

/*
| * getRange() - This function reads the time duration of the echo
| * and converts it to centimeters.

| Done Saving.
| Binary sketch size: 10,874 bytes (of a 32,256 byte maximum)
```

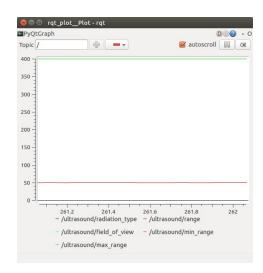

Distance = 
$$343 \frac{m}{s} * 100 \frac{cm}{m} * \frac{10^{-6} s}{\mu s} * Time(\mu s)/2$$
  
=  $Time(\mu s)/58.3$ 

Distance = Velocity \* Time/2

## **Chapter 9 - Flying a Mission with Crazyflie**

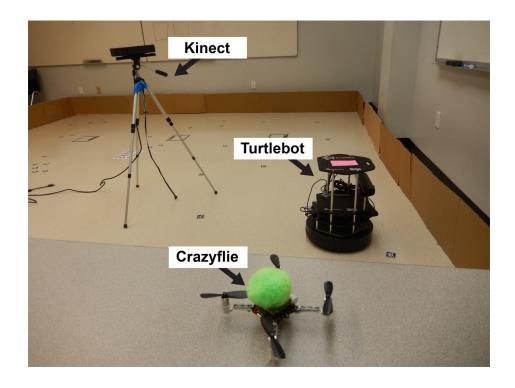

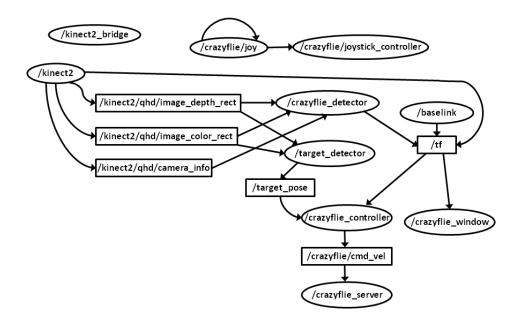

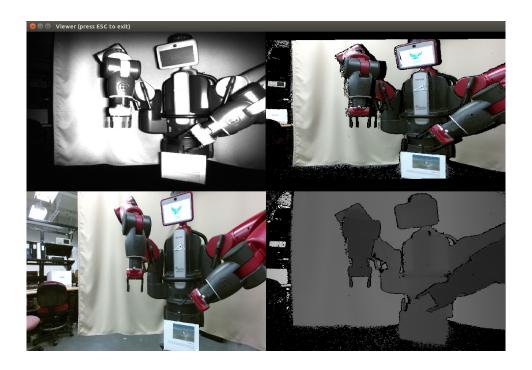

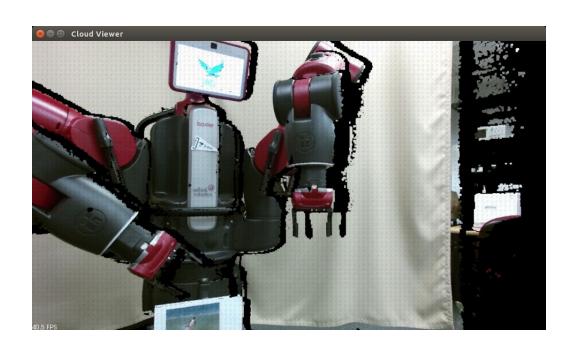

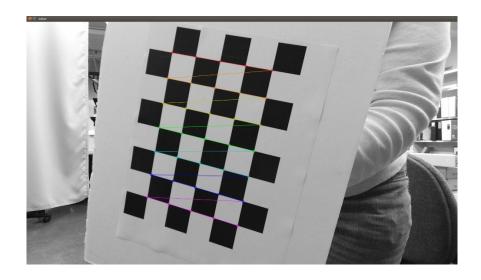

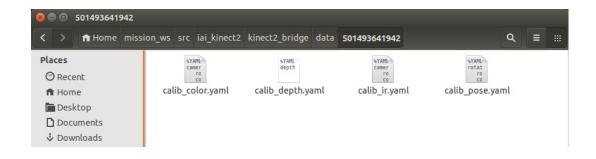

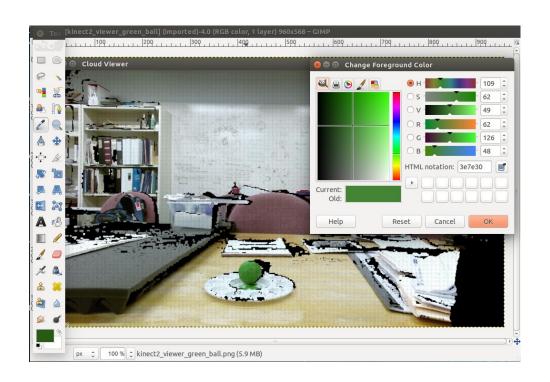

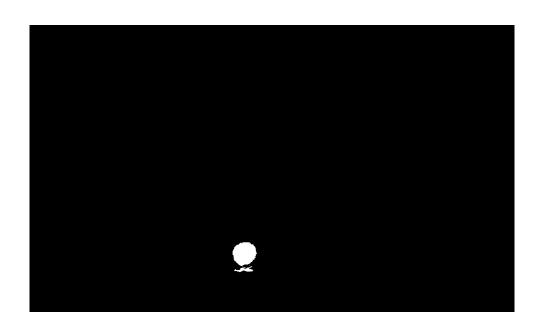

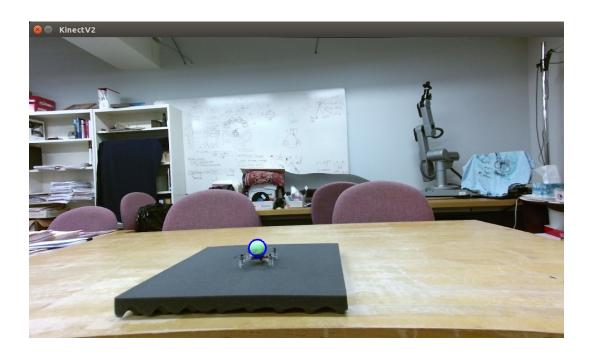

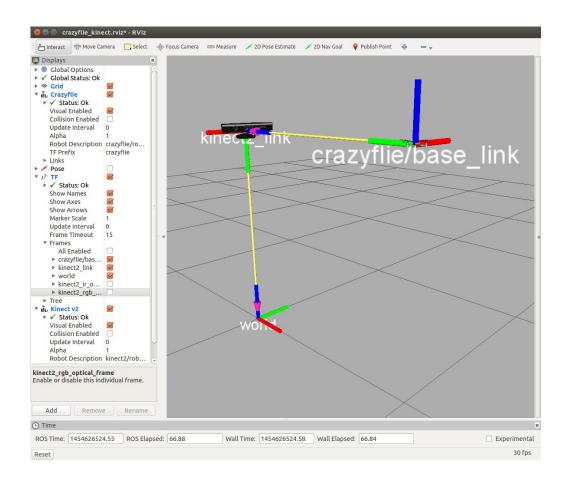

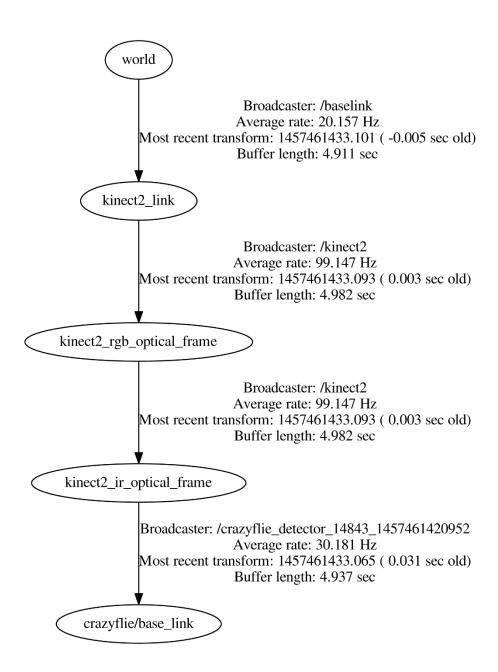

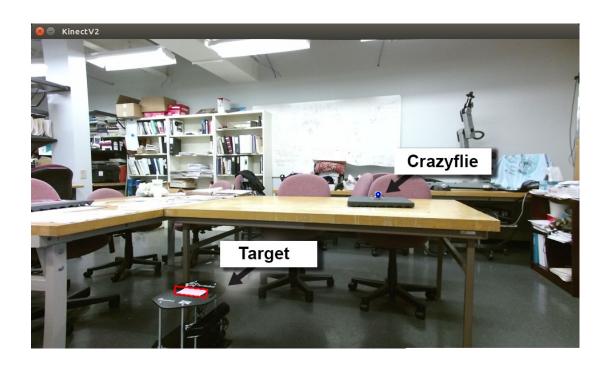

## **Chapter 10 - Extending Your ROS Abilities**

**▼ Response Headers** view source

Connection: keep-alive

Content-Length: 10

Content-Type: text/plain; charset=utf-8

Date: Sun, 07 Feb 2016 04:11:16 GMT

Server: nginx/1.4.6 (Ubuntu)